# ИНСТРУКЦИЯ ПО УСТАНОВКЕ

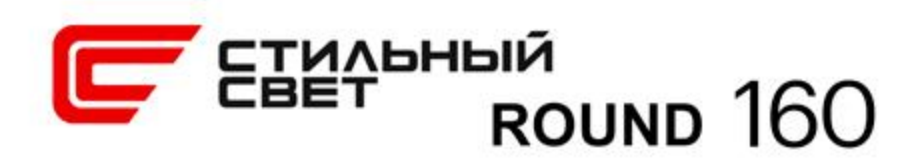

### ТЕХНИЧЕСКИЕ ДАННЫЕ

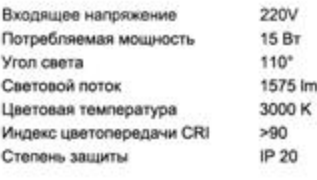

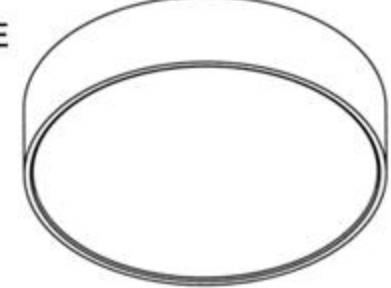

#### НАЗНАЧЕНИЕ И ПРАВИЛА ЭКСПЛУАТАЦИИ

Светодиодный светильник ROUND160предназначен для использования в жилых и общественных помещениях в качестве основного или дополнительного освещения.

Светильник имеет нижнее и верхнее значение рабочей температуры окружающего воздуха при эксплуатации +1~ +40°С по ГОСТ 15150-69. Максимальная влажность воздуха 80% при тепературе 25 °С

Степерь защиты от внешних воздействий IP 20 по ГОСТ 14254-80. ВНИМАНИЕ: Не погружать в воду!

Конструкция светильника обеспечивает наивысший класс защиты от поражения электрическим током III по ГОСТ 12.2.007.0.

#### **МЕРЫ ПРЕДОСТОРОЖНОСТИ**

Монтаж осветительного прибора должен осуществляться квалифицированным персоналом с соблюдением всех прилагаемых инструкций и действующих норм по проведению электромонтажных работ. - Убедитесь в том, что поверхность и условия среды установки и работы<br>прибора соответствуют данному осветительному прибору.

Во избежание ожогов и других телесных повреждений, в том числе случайных, следует избегать прикосновения к работающим приборам частей тела и других предметов.

Для чистки приборов запрещается использовать растворители, спирт и абразивные моющие средства.

В случае возникновения неисправности необходимо сразу отключить светильник от электрической сети.

#### ГАРАНТИЙНЫЕ УСЛОВИЯ

Гарантия предоставляется в течении 3 лет, при условии установки сертифицированными специалистами.

Бесплатная замена в случае неисправности в течение гарантийного срока производится при наличии документа, подтверждающего дату покупки, а также при соблюдении покупателем условий гарантийных обязательств.

Гарантия не считается действительной, если:

Изделие имеет следы вскрытия, ремонта или внесения конструктивных изменений;

Недостатки возникли вследствие нарушения потребителем условий эксплуатации, установленных в руководстве<br>к изделию или из-за небрежности;

Недостатки изделия, в том числе повреждения, вызваны независящими от производителя причинами, такими как перепады напряжения питающей сети, природные явления или стихийные бедствия, пожар и т.п.

Использованы рабочие параметры, отличные от описанных в технической документации, прилагаемой к изделию.

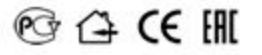

## УСТАНОВКА, МОНТАЖ И ОБСЛУЖИВАНИЕ СВЕТИЛЬНИКА

Установка светильника осуществляется при выключенной электрической сети.

- Подключите светильник к сети 220 В и закрепите основание на потолке

- Установить рассеиватель светильника на корпус.

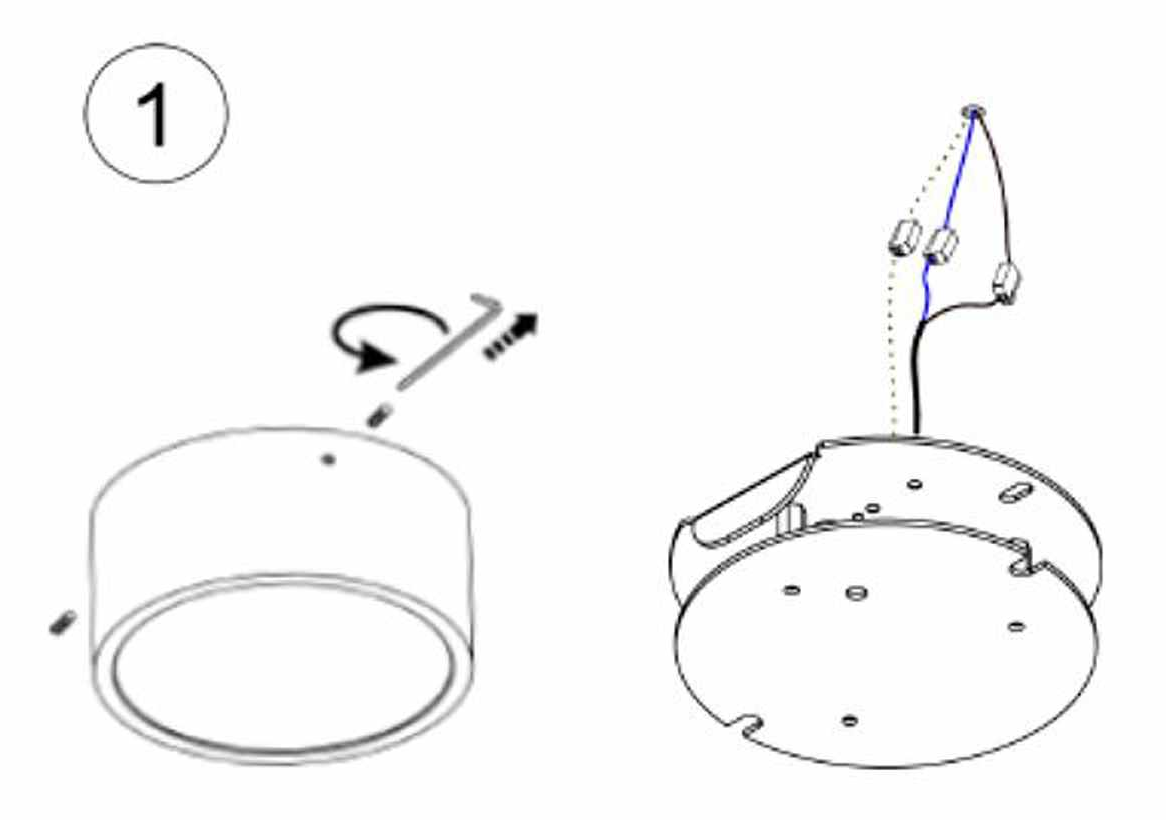

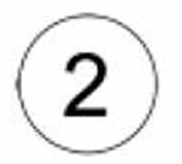

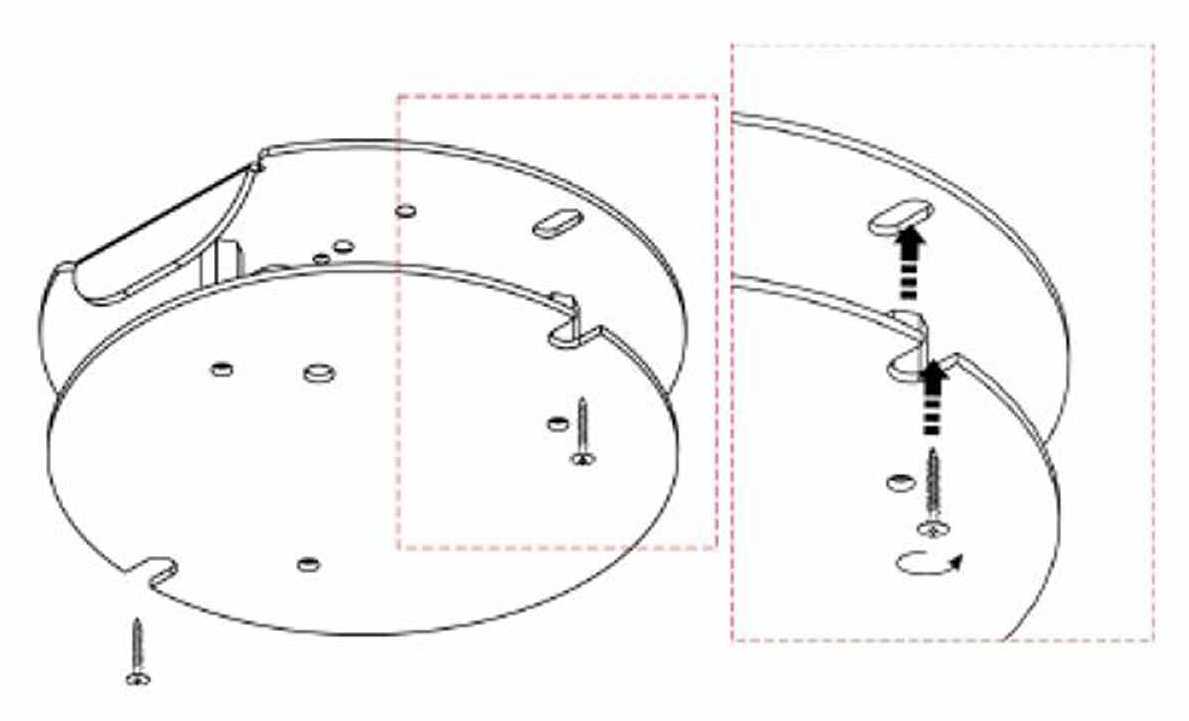

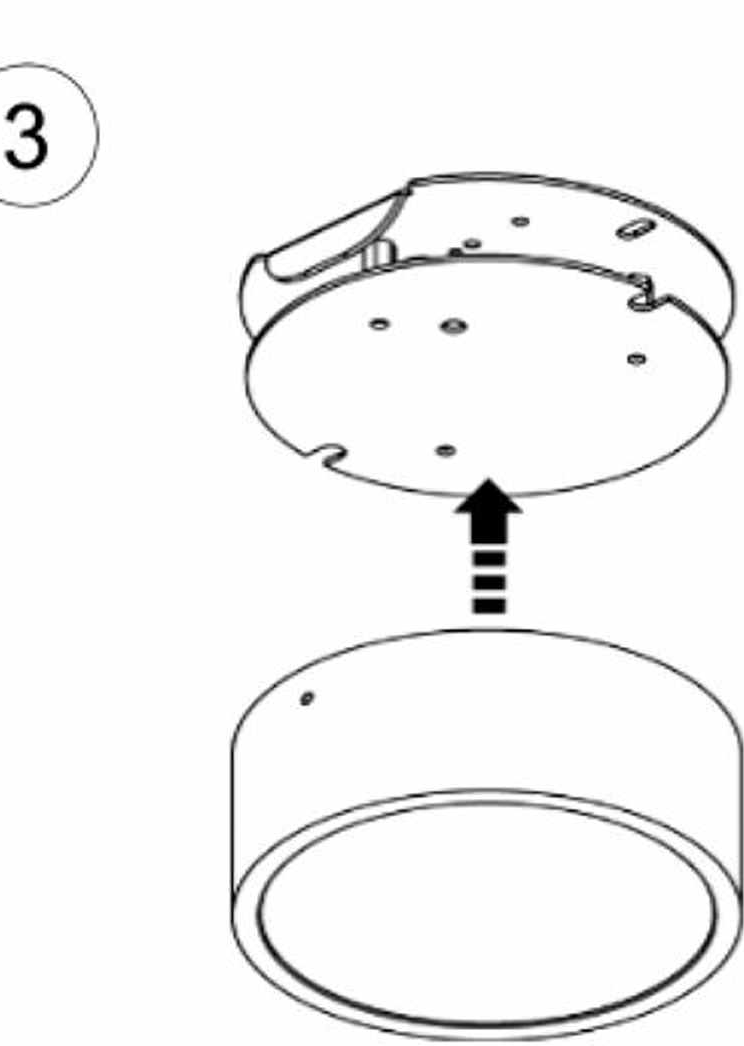